## **Внимание: данный материал предназначен для опытных пользователей программы "АТТЕСТАЦИЯ-5".**

Документы (протоколы и карты) для рабочих мест сохраняются внутри папки ARMv5 files в папке соответствующей каждому рабочему месту (названием является 32-символьный ключ), как показано на рисунке:

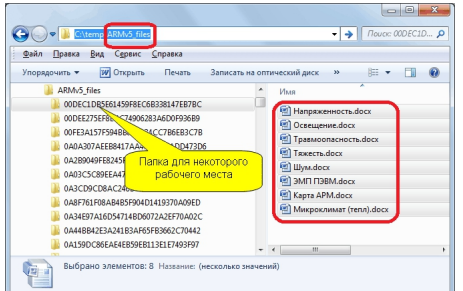

В процессе работы с протоколами, особенно при многопользовательской работе в папке для рабочего места могут накапливаться различные версии документов, в том числе актуальные и неактуальные версии протоколов (карт). Для удаления неактуальных версий протоколов предусмотрена функция "Удалить не используемые файлы". Данная функция доступна через контекстное меню в диалоговом окне "База рабочих мест", как показано на рисунке.

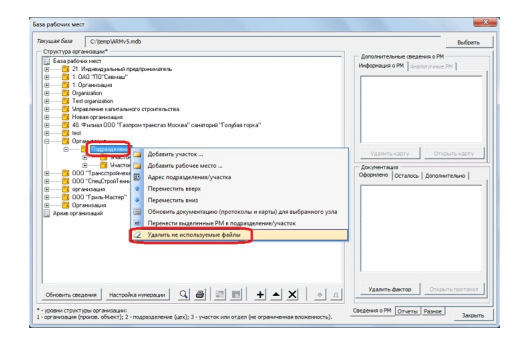

Команда "Удалить не используемые файлы" может быть вызвана для узла любого

уровня, таким образом может быть задана любая область применения (рабоче место, участок, цех, организация).

Данный материал предназначен для версии обновления (5.585 и выше).

**Внимание: удаление не используемых файлов не является обязательной процедурой.**